# Компьютерная Графика

Р.Р.Нигматуллин

### КФУ ИВМиИТ(ВМК)

Казань, 2019

Р. Р. Нигматуллин, КФУ ИВМиИТ(ВМК) Казань, 26.10.2019 Стр. 1 из 52

 $\mathbf{A} \equiv \mathbf{A} + \mathbf{A} + \mathbf{B} + \mathbf{A} + \mathbf{B} + \mathbf{A}$ 

 $QQQ$ 

Задача: Имеется набор точек  $x_0, x_1, \ldots, x_{N-1}$  в каждом из которых задано значение функции  $y_0, y_1, \ldots, y_{N-1}$ . Требуется построить многочлен степени не выше , чем N-1, такой что  $f(x_i) = y_i$ ,  $i = 0, \ldots, N-1$ .

**KORK EX KEY CRACK** 

### Интерполяционные многочлены

Известно ,что задача разрешима.

Решения: Полином Лагранжа

$$
L(x) = \sum_{i=0}^{N-1} y_i * l_i(x)
$$

$$
l_i(x) = \prod_{j=0, j \neq i}^{N-1} \frac{x - x_j}{x_i - x_j}
$$

Полином Ньютона (Подробнее в курсе «Численные Методы»).

Р. Р. Нигматуллин, КФУ ИВМиИТ(ВМК) Казань, 26.10.2019 Стр. 3 из 52

イロト イ押 トイヨ トイヨ トー

 $QQ$ 

Многочлены высокой степени дают теоретическое решение задачи, но малопригодны для интерполяции.

Причина: возможная сильная осцилляция полученного решения.

Если многочлен небольшой степени, решение находится из сиcтемы линейных уравнений.

Р. Р. Нигматуллин, КФУ ИВМиИТ(ВМК) Казань, 26.10.2019 Стр. 4 из 52

**KOD KARD KED KED A BOAR** 

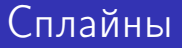

Предназначены для решения задачи о проведение кривой через заданное множество точек.

Накладываются более слабые условия на гладкость кривой.

Требуется существование производной у кривой только до заданного порядка.

Р. Р. Нигматуллин, КФУ ИВМиИТ(ВМК) Казань, 26.10.2019 Стр. 5 из 52

**KED KARD KED KED A BLOOM** 

Идея: Вместо многочлена большой степени, строится набор многочленов малой степени с дополнительными условиями сопряжения в узлах.

Реализация зависит от способа представления многочлена (выбор базиса) и условий сопряжения

Р. Р. Нигматуллин, КФУ ИВМиИТ(ВМК) Казань, 26.10.2019 Стр. 6 из 52

 $QQ$ 

 $A \equiv \begin{pmatrix} 1 & 0 & 0 \\ 0 & 0 & 0 \\ 0 & 0 & 0 \end{pmatrix} \in A \Rightarrow A \equiv \begin{pmatrix} 1 & 0 & 0 \\ 0 & 0 & 0 \\ 0 & 0 & 0 \end{pmatrix} \in A$ 

### Кубические сплайны.

Заданы узлы  $x_0, x_1, \ldots, x_N$  и значения в них  $y_0, y_1, \ldots, y_N$ . Предполагается, что  $x_0 < x_1 < \cdots < x_i < x_{i+1} < \cdots < x_N$ На интервале  $x_i, x_{i+1}$  сплайн представляется в виде:

$$
f_i(x) = a_{0i} + a_{1i}x + a_{2i}x^2 + a_{3i}x^3
$$

При условии:

$$
f_i(x_i) = y_i
$$
  

$$
f_i(x_i) = f_{i+1}(x_i)
$$
  

$$
f'_i(x_i) = f'_{i+1}(x_i)
$$

Р. Р. Нигматуллин, КФУ ИВМиИТ(ВМК) Казань, 26.10.2019 Стр. 7 из 52

**KED KARD KED KED A BLOOM** 

## Кубические сплайны.

 $A \Box B$   $A \Box B$   $A \Box B$   $A \Box B$   $A \Box B$   $A \Box B$   $B$ 

Всего 4N переменных.

Количество уравнений: Равенство в узлах: 2N Совпадение производных:  $2N-2$ Ограничения на производные в граничных точках: 2

Итого: 4N уравнений и 4N неизвестных. Задача решается с помощью системы линейных уравнений.

Р. Р. Нигматуллин, КФУ ИВМиИТ(ВМК) Казань, 26.10.2019 Стр. 8 из 52

イロト 不優 ト 不思 ト 不思 トー 語

Упрощение вычислений при переходе к другому базису:

$$
f_i(x) = b_{0i} + b_{1i}(x - x_i) + b_{2i}(x - x_i)^2 + b_{3i}(x - x_i)^3
$$

$$
f_i(x_i) = b_{0i}
$$
  

$$
f'_i(x_i) = b_{1i}
$$

Р. Р. Нигматуллин, КФУ ИВМиИТ(ВМК) Казань, 26.10.2019 Стр. 9 из 52

 $\eta$ an

Упрощение вычислений при переходе к другому базису:

$$
f_i(x) = c_{0i}(x - x_{i+1})^3 + c_{1i}(x - x_{i+1})^2(x - x_i) +
$$
  
+ 
$$
c_{2i}(x - x_{i+1})(x - x_i)^2 + c_{3i}(x - x_i)^3
$$

$$
f_i(x_i)=c_{0i}(x_i-x_{i+1})^3
$$

$$
f_i(x_{i+1}) = c_{3i}(x_{i+1} - x_i)^3
$$

Р. Р. Нигматуллин, КФУ ИВМиИТ(ВМК) Казань, 26.10.2019 Стр. 10 из 52

K ロ ▶ K 個 ▶ K 로 ▶ K 로 ▶ - 로 - K 9 Q @

### Кубические сплайны.

Недостаток: при изменении значения в одном узле приходится пересчитывать все коэффициенты, а число переменных может быть достаточно велико.

Р. Р. Нигматуллин, КФУ ИВМиИТ(ВМК) Казань, 26.10.2019 Стр. 11 из 52

K ロ ▶ K 個 ▶ K 로 ▶ K 로 ▶ - 로 - K 9 Q @

イロト 不優 ト 不思 ト 不思 トー 語

Снова рассматривается набор точек  $(x_i, y_i)$  через которые должна проводится кривая.

На каждом интервале кривая задается многочленом третьей степени.

$$
f(t) = a_0 + a_1t + a_2t^2 + a_3t^3
$$

Идея сплайна Catmull Rom заключается в условиях определения гладкости.

Р. Р. Нигматуллин, КФУ ИВМиИТ(ВМК) Казань, 26.10.2019 Стр. 12 из 52

 $\Omega$ 

### Сплайн Catmull Rom

イロト イ団 トイ ヨ ト イ ヨ トー

#### Определение касательной в узле, определяется направлением вектора, построенного на смежных узлах.

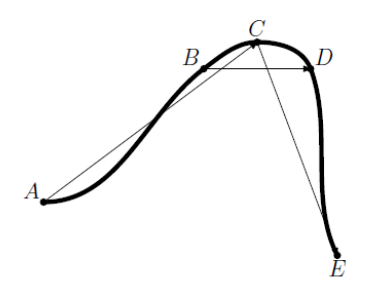

Р. Р. Нигматуллин, КФУ ИВМиИТ(ВМК) Казань, 26.10.2019 Стр. 13 из 52

 $\Omega$ 

### Сплайн Catmull Rom

 $A \equiv \begin{pmatrix} 1 & 0 & 0 \\ 0 & 0 & 0 \\ 0 & 0 & 0 \end{pmatrix} \in A \Rightarrow A \equiv \begin{pmatrix} 1 & 0 & 0 \\ 0 & 0 & 0 \\ 0 & 0 & 0 \end{pmatrix} \in A$ 

Преимущество сплайна Catmull Rom:

Локальные изменения данных не требуют глобального перерасчета коэффициентов.

Р. Р. Нигматуллин, КФУ ИВМиИТ(ВМК) Казань, 26.10.2019 Стр. 14 из 52

 $QQQ$ 

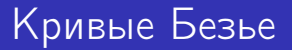

Были разработаны в автомобильной промышленности в 60-х годах.

В отличии от сплайнов используют контрольные точки для уточнения формы кривой.

При изменении контрольной точки происходит локальное искажение формы.

Р. Р. Нигматуллин, КФУ ИВМиИТ(ВМК) Казань, 26.10.2019 Стр. 15 из 52

 $\Omega$ 

イロト 不優 ト 不重 ト 不重 トー 重

Основой для кривых Безье служат базисные полиномы Берштейна. Эти полиномы введены С.Н. Берштейном в 1912 году.

$$
b_{nk}(t)=C_n^k t^k (1-t)^{n-k}
$$

Р. Р. Нигматуллин, КФУ ИВМиИТ(ВМК) Казань, 26.10.2019 Стр. 16 из 52

 $QQQ$ 

 $A \equiv \begin{pmatrix} 1 & 0 & 0 \\ 0 & 0 & 0 \\ 0 & 0 & 0 \end{pmatrix} \in A \Rightarrow A \equiv \begin{pmatrix} 1 & 0 & 0 \\ 0 & 0 & 0 \\ 0 & 0 & 0 \end{pmatrix} \in A$ 

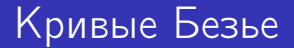

Кривая Безье 1-го порядка.

Имеется 2 точки  $P_0, P_1$ . Рассматривается кривая вида:

$$
P(t) = P_0(1-t) + P_1t, \quad t \in [0,1]
$$

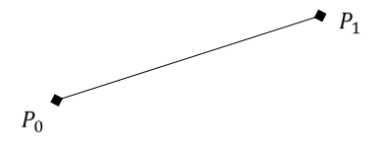

Р. Р. Нигматуллин, КФУ ИВМиИТ(ВМК) Казань, 26.10.2019 Стр. 17 из 52

イロメ イ御 トイ ヨメ イヨメー

 $QQQ$ 

### Кривые Безье

Кривая Безье 2-го порядка. Имеется 3 точки  $P_0, P_1, P_2$ . Рассматривается кривая вида:

 $P(t) = P_0(1-t)^2 + 2P_1(1-t)t + P_2t^2$ ,  $t \in [0,1]$ 

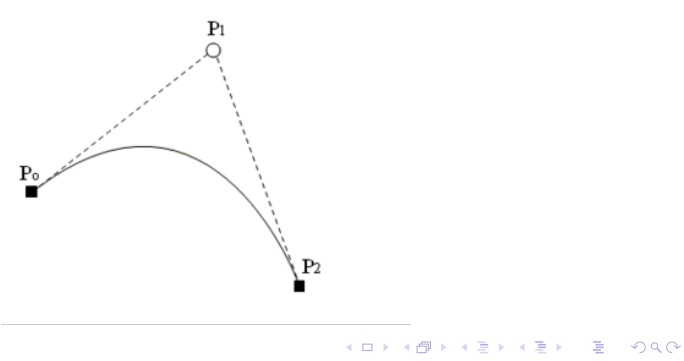

Р. Р. Нигматуллин, КФУ ИВМиИТ(ВМК) Казань, 26.10.2019 Стр. 18 из 52

### Кривые Безье

 $\Omega$ 

Кривая Безье 3-го порядка. Имеется 4 точки  $P_0, P_1, P_2, P_3$ . Рассматривается кривая вида:

 $P(t) = P_0(1-t)^3 + 3P_1(1-t)^2t + 3P_2(1-t)t^2 + P_3t$ ,  $t \in [0,1]$ 

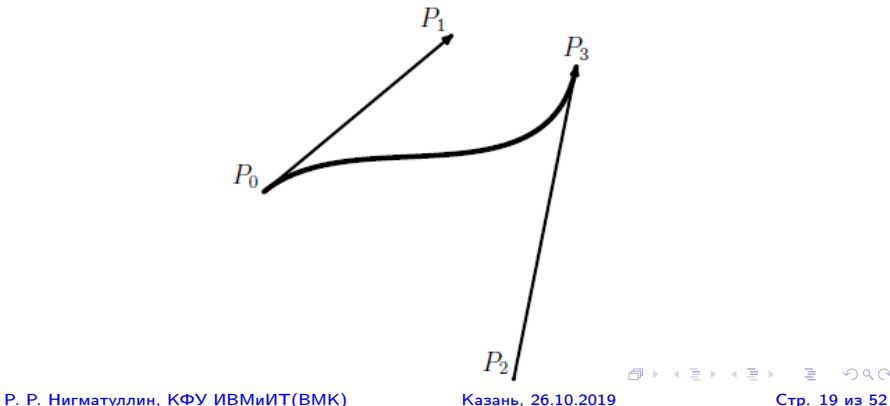

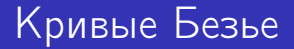

#### Свойства:

Сумма коэффициентов кривой Безье равна 1.

$$
1 = 13 = (1 - t + t)3 = (1 - t)3 + 3t(1 - t)2 + 3t2(1 - t) + t3
$$

Точка P(t) лежит внутри выпуклой оболочки с вершинами в точках  $P_j,\quad j=0,\ldots,3$ 

Р. Р. Нигматуллин, КФУ ИВМиИТ(ВМК) Казань, 26.10.2019 Стр. 20 из 52

**KORK EX KEY CRACK** 

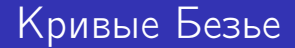

Свойства:

По построению: $P(0) = P_1, P(1) = P_3$ .

Касательные в точках  $P(0), P(1)$ :

$$
P'(0) = 3(P_1 - P_0)
$$
  

$$
P'(1) = 3(P_3 - P_2)
$$

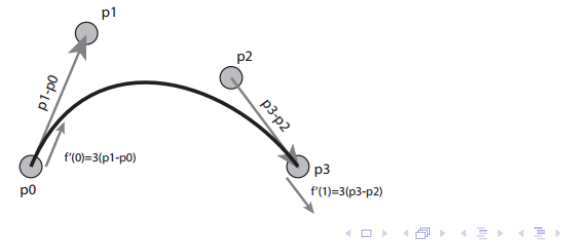

重

 $QQ$ 

Р. Р. Нигматуллин, КФУ ИВМиИТ(ВМК) Казань, 26.10.2019 Стр. 21 из 52

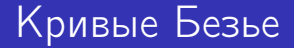

Вывод для кривой Безье 3-го порядка:

$$
P(t) = P_0(1-t)^3 + 3P_1(1-t)^2t + 3P_2(1-t)t^2 + P_3t^3.
$$
  
\n
$$
P'(t) = -3P_0(1-t)^2 - 6P_1(1-t)t + 3P_1(1-t)^2 - 3P_2t^2 + 6P_2(1-t)t + 3P_3t^2
$$
  
\n
$$
P'(0) = 3(P_1 - P_0)
$$
  
\n
$$
P'(1) = 3(P_3 - P_2)
$$

Р. Р. Нигматуллин, КФУ ИВМиИТ(ВМК) Казань, 26.10.2019 Стр. 22 из 52

K ロ ▶ K 個 ▶ K 로 ▶ K 로 ▶ - 로 - K 9 Q @

Кривые Безье произвольного порядка: Имеется набор точек:  $P_0, P_1, \ldots, P_n$ . В общем случае кривая Безье определяется следующим образом:

$$
P(P_0,\ldots,P_n,t)=\sum_{k=0}^n\frac{n!}{k!(n-k)!}t^k(1-t)^{n-k}P_k
$$

По построению: $P(0) = P_0, P(1) = P_n$ . Остальные точки управляют формой кривой.

Р. Р. Нигматуллин, КФУ ИВМиИТ(ВМК) Казань, 26.10.2019 Стр. 23 из 52

**KORK EX KEY CRACK** 

Вычисление точек кривой Безье:

Возможно рекурсивное вычисление значения точки Кривой Безье.

Из соотношения  $\mathcal{C}_n^k = \mathcal{C}_{n-1}^k + \mathcal{C}_{n-1}^{k-1}$  следует:  $P(P_0, P_1, \ldots, P_{n+1}, t) =$  $(1-t)P(P_0, P_1, \ldots, P_n, t) + tP(P_1, P_2, \ldots, P_{n+1}, t)$ Вычисление кривой Безье сводится к вычислению кривых меньшего порядка. Указанное свойство лежит в основе алгоритма де Кастольжо.

Р. Р. Нигматуллин, КФУ ИВМиИТ(ВМК) Казань, 26.10.2019 Стр. 24 из 52

 $QQ$ 

 $A \equiv \begin{pmatrix} 1 & 0 & 0 \\ 0 & 0 & 0 \\ 0 & 0 & 0 \end{pmatrix} \in A \Rightarrow A \equiv \begin{pmatrix} 1 & 0 & 0 \\ 0 & 0 & 0 \\ 0 & 0 & 0 \end{pmatrix} \in A$ 

Алгоритм использует представление кривой Безье через кривые меньшего порядка. При этом каждая из кривых меньшего порядка содержит на одну контрольную точку меньше чем исходная кривая Безье. Процесс декомпозиции продолжается до тех пор пока не останется одна точка. Если рассматривать вычисление кривой Безье в отдельных точках, то каждый этап алогритма де Кастольжо представляет собой применение кривой Безье первого порядка.

 $QQQ$ 

イロト 不優 ト 不重 ト 不重 トー 重

### Кривые Безье. Алгоритм де Кастольжо

### $P(P_i, P_j, t) = (1 - t)P(P_i, P_{j-1}, t) + tP(P_{i+1}, P_j, t)$

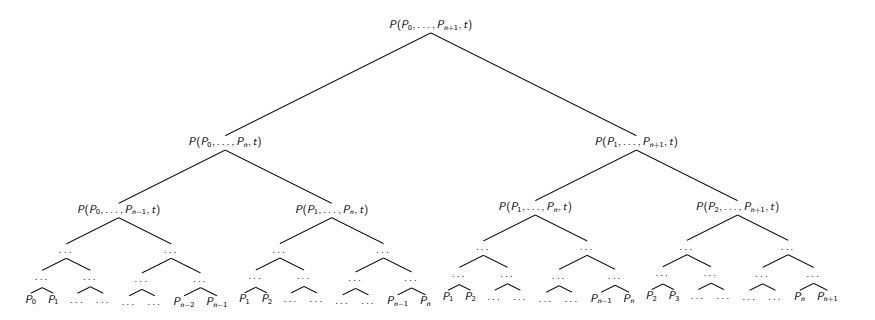

Р. Р. Нигматуллин, КФУ ИВМиИТ(ВМК) Казань, 26.10.2019 Стр. 26 из 52

イロト イ押ト イヨト イヨト

 $\Omega$ 

Рекурсивный алгоритм де Кастольжо

```
function deCasteljau(P_i,\ldots,P_j,t,n=j-i)if n == 0 then
return P_ielse
return (1-t)\mathbf{\cdot}deCasteljau(\mathsf{P}_i,...,\mathsf{P}_{j-1},t,n-1)+t·deCasteljau(P_{i+1},...,P_j,t,n-1)
```
Р. Р. Нигматуллин, КФУ ИВМиИТ(ВМК) Казань, 26.10.2019 Стр. 27 из 52

**KOD KARD KED KED A BOAR** 

### Кривые Безье. Алгоритм де Кастольжо

Геометрическая интерпретация.

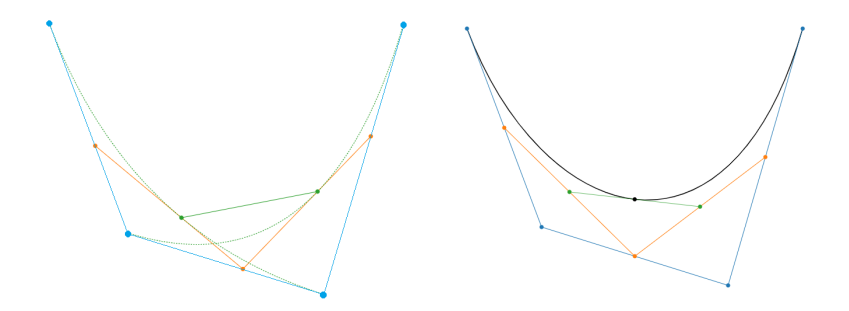

イロト イ押ト イヨト イヨト

 $QQ$ 

#### Прямой алгоритм.

Прямой алгоритм деКастольжо предполагает вычисление на каждом этапе новых контрольных точек по текущим, используя кривую Безье первого порядка. На каждом этапе количество контрольных точек становится на  $1$ меньше чем на предыдущем. Количество этапов совпадает с прядком кривой Безье. В результате остается 1 точка, которая лежит на исходной кривой Безье.

 $\Omega$ 

KID KATA KE KIKE KI E

Прямой алгоритм.

```
function deCasteljau(P_0, \ldots, P_n, t, n)for i from 1 to n
 for j from 0 to n-i
    P_i = (1 - t) \cdot P_i + t \cdot P_{i+1}return P_0
```
Р. Р. Нигматуллин, КФУ ИВМиИТ(ВМК) Казань, 26.10.2019 Стр. 30 из 52

 $\Omega$ 

 $A \equiv \begin{pmatrix} 1 & 0 & 0 \\ 0 & 0 & 0 \\ 0 & 0 & 0 \end{pmatrix} \in A \Rightarrow A \equiv \begin{pmatrix} 1 & 0 & 0 \\ 0 & 0 & 0 \\ 0 & 0 & 0 \end{pmatrix} \in A$ 

## Кривые Безье I

Свойства кривой Безье:

- Кривая всегда проходит через начальную и конечную точку
- Кривая лежит внутри минимальной объемлющей выпуклой оболочки всех контрольных точек
- Касательными к кривой в точках  $P_0$  и  $P_n$  являются прямые, проходящие через точки  $(P_0, P_1)$  и  $(P_{n-1}, P_n)$ соответственно
- Произвольная прямая имеет количество пересечений с кривой Безье не большее чем с поли линией, составленной по контрольным точкам.

**KED KARD KED KED A BLOOM** 

# Кривые Безье II

- Для выполнения аффинного преобразования над кривой достаточно выполнить аффинное преобразование над контрольными точками
- Степень полинома описывающего кривую по  $N+1$ точкам равна N
- При изменении положения одной контрольной точки происходит глобальное перестроение всей кривой. Любая контрольная точка оказывает влияние на форму всей кривой.
- При переносе контрольной точки  $k$  на вектор  $\nu$  новое значение кривой в точке  $t$  будет вычисляться как:

$$
C(t)+B_{k,n}(t)*v,
$$

где  $C(t)$  – старое значение

Р. Р. Нигматуллин, КФУ ИВМиИТ(ВМК) Казань, 26.10.2019 Стр. 32 из 52

**KORK EXTRA THE ARR** 

### Кривая Безье. Построение замкнутых кривых.

Имеется набор точек:  $P_0, P_1, \ldots, P_{n-1}$ , . Требуется построить замкнутую кривую определяемую этими точками.

Задача может быть решена различными способами. Рассмотрим способ на основе кривых Безье.

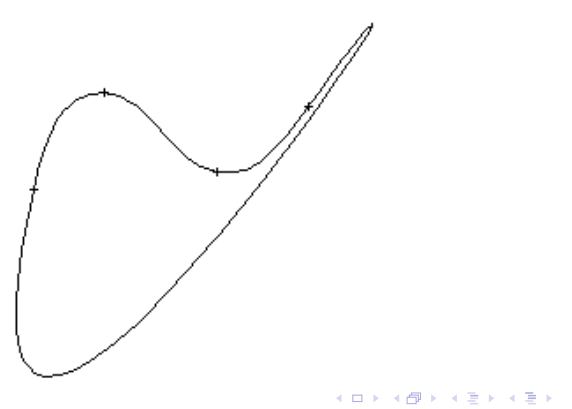

Для построение замкнутой кривой используем кривые Безье второго порядка. При этом точки  $P_0, P_1, \ldots, P_{n-1}$ возьмём в качестве контрольных. А точки через которые должны проходить кривые Безье обозначим как  $Q_0, Q_1, \ldots, Q_{n-1},$ .

Рассмотрим кривую, проходящую через точки  $Q_i,$   $Q_{i+1}$  и имеющую контрольную точку  $P_{i+1}$ .

$$
P(Q_i, P_{i+1}, Q_{i+1}, t) = Q_i(1-t)^2 + 2P_{i+1}(1-t)t + Q_{i+1}t^2
$$

 $P(0) = Q_i$ ;  $P(1) = Q_{i+1}$ ;

$$
P'(0) = 2(P_{i+1} - Q_i); P'(1) = 2(Q_{i+1} - P_{i+1});
$$

Р. Р. Нигматуллин, КФУ ИВМиИТ(ВМК) Казань, 26.10.2019 Стр. 34 из 52

 $A \equiv \begin{pmatrix} 1 & 0 & 0 \\ 0 & 0 & 0 \\ 0 & 0 & 0 \end{pmatrix} \in A \Rightarrow A \equiv \begin{pmatrix} 1 & 0 & 0 \\ 0 & 0 & 0 \\ 0 & 0 & 0 \end{pmatrix} \in A$ 

Для согласования производных (обеспечение гладкости) в концевых точках должно иметь место равенство:

$$
Q_i-P_i=P_{i+1}-Q_i
$$

Откуда:

$$
Q_i = 0.5(P_i + P_{i+1})
$$

Если менять  $P_i$  то надо пересчитывать только 2 точки и как следствие меняются только 2 кривые.

Р. Р. Нигматуллин, КФУ ИВМиИТ(ВМК) Казань, 26.10.2019 Стр. 35 из 52

 $A \Box B$   $A \Box B$   $A \Box B$   $A \Box B$   $A \Box B$   $A \Box B$   $B$ 

Для предыдущей задачи можно использовать кривые Безье 3-го порядка. Заданы точки  $P_{2k}$ ,  $P_{2k+1}$ . Требуется найти точки  $Q_k$ ,  $Q_{k+1}$ .

$$
P(Q_k, P_{2k}, P_{2k+1}, Q_{k+1}, t) = Q_k(1-t)^3 + 3P_{2k}(1-t)^2t +
$$

 $+3P_{2k+1}(1-t)t^2+Q_{k+1}t^3$ . Из этого условия находятся точки:

$$
Q_i = 0.5(P_{2k} + P_{2k+1})
$$

Р. Р. Нигматуллин, КФУ ИВМиИТ(ВМК) Казань, 26.10.2019 Стр. 36 из 52

 $\Omega$ 

 $A \equiv \begin{pmatrix} 1 & 0 & 0 \\ 0 & 0 & 0 \\ 0 & 0 & 0 \end{pmatrix} \in A \Rightarrow A \equiv \begin{pmatrix} 1 & 0 & 0 \\ 0 & 0 & 0 \\ 0 & 0 & 0 \end{pmatrix} \in A$ 

B-сплайн является обобщением кривых Безье. B-сплайн представляет собой линейную комбинацию некоторых базисных сплайнов. При этом требуется обеспечить только значение в нужных точках, а гладкость будет выполнена автоматически.

Определяется сплайн следующим образом:

Задается вектор узлов  $\mathcal{T} = \{t_0, t_1, ..., t_m\}$ , представляющий собой неубывающую последовательность значений  $t_i \in [0, 1]$ , и набор контрольных точек  $P_0, ..., P_n$ . Степень  $p = m - n - 1$ . Узлы  $t_{p+1}, ..., t_{m-p-1}$  называются внутренними узлами.

**KORK EX KEY CRACK** 

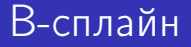

Задается набор базисных функций:

$$
B_{i,0}(t) = \begin{cases} 1, & \text{ecln } t_i \leq t < t_{i+1} \text{ if } t_i < t_{i+1} \\ 0, & \text{hla} \text{ then } t_i \end{cases}
$$

$$
B_{i,j}(t)=\frac{t-t_i}{t_{i+j}-t_i}B_{i,j-1}(t)+\frac{t_{i+j+1}-t}{t_{i+j+1}-t_{i+1}}B_{i+1,j-1}(t)
$$

Где  $j = 1, 2, ..., p$ . В-сплайн представляется как линейная комбинация базисных функций:

$$
S(t)=\sum_{i=0}^n P_i B_{ip}(t)
$$

Р. Р. Нигматуллин, КФУ ИВМиИТ(ВМК) Казань, 26.10.2019 Стр. 38 из 52

**KORK EX KEY CRACK** 

### B-сплайн

$$
p = 1
$$

$$
\mathit{B}_{01}=1, t\in[t_0,t_1]
$$

$$
p = 2
$$

$$
B_{02}=\begin{cases}t,t\in [t_0,t_1] \\ 1-t,t\in [t_1,t_2]\end{cases}
$$

Р. Р. Нигматуллин, КФУ ИВМиИТ(ВМК) Казань, 26.10.2019 Стр. 39 из 52

K □ ▶ K @ ▶ K 할 > K 할 > → 할 → K Q Q @

### B-сплайн

$$
p = 3
$$

$$
B_{03}=\begin{cases}\frac{t^2}{2}, t\in [t_0,t_1]\\ -t^2+3t-\frac{3}{2}, t\in [t_1,t_2]\\ \frac{(3-t)^2}{2}, t\in [t_2,t_3]\end{cases}
$$

Р. Р. Нигматуллин, КФУ ИВМиИТ(ВМК) Казань, 26.10.2019 Стр. 40 из 52

K □ ▶ K @ ▶ K 할 > K 할 > → 할 → K Q Q @

### B-сплайн

#### $p = 4$

$$
B_{04}=\begin{cases}\frac{t^3}{6}, t\in [t_0,t_1]\\ \frac{1}{6}(-3t^3+3t^2+3t+1), t\in [t_1,t_2]\\ \frac{1}{6}(3t^3-6t^2+4), t\in [t_2,t_3]\\ \frac{1}{6}(1-t)^3, t\in [t_3,t_4]\end{cases}
$$

Р. Р. Нигматуллин, КФУ ИВМиИТ(ВМК) Казань, 26.10.2019 Стр. 41 из 52

K □ ▶ K @ ▶ K 할 > K 할 > → 할 → K Q Q @

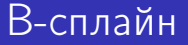

Пример кривой, построенной по базисным сплайнам с  $p=1$ 

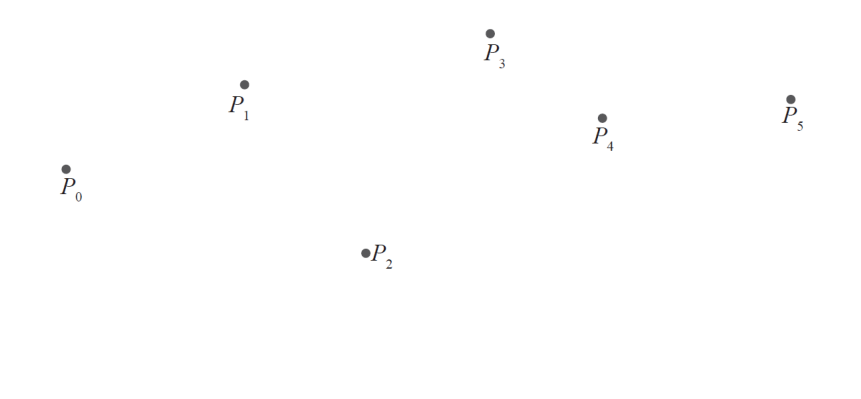

Р. Р. Нигматуллин, КФУ ИВМиИТ(ВМК) Казань, 26.10.2019 Стр. 42 из 52

K ロ ▶ K 個 ▶ K 로 ▶ K 로 ▶ - 로 - K 9 Q @

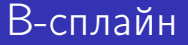

### Пример кривой, построенной по базисным сплайнам с  $p = 2$

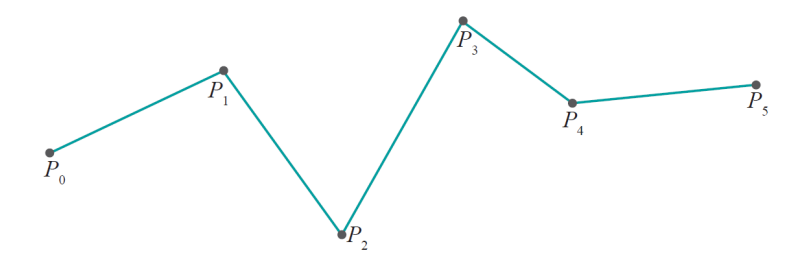

#### Р. Р. Нигматуллин, КФУ ИВМиИТ(ВМК) Казань, 26.10.2019 Стр. 43 из 52

イロト イ団 トイ ヨ ト イ ヨ トー

 $299$ 

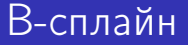

#### Пример кривой, построенной по базисным сплайнам с  $p = 3$

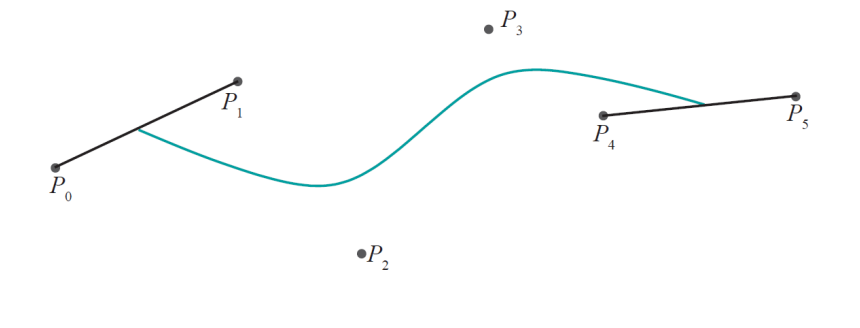

#### Р. Р. Нигматуллин, КФУ ИВМиИТ(ВМК) Казань, 26.10.2019 Стр. 44 из 52

イロト イ部 トイ ヨ トイ ヨ トー

÷

 $299$ 

- Кривая Безье является частным случаем B сплайна.
- В сплайн отвечает всем основным свойствам кривых Безье
- B сплайн кривые обладают более гибкими возможностями по заданию кривой.
	- Степень кривой задаётся отдельно
	- Мы можем изменять положение контрольной точки без глобального изменения кривой

B-сплайн кривые требуют больше описания и их теория горазда сложнее, чем теория кривых Безье.

K ロ ▶ K 個 ▶ K 로 ▶ K 로 ▶ - 로 - K 9 Q @

NURBS – nonuniform rational B-splines. B-сплайны удобны при применении к контрольным точкам различных преобразований. Однако, с их помощью нельзя получить такую кривую как окружность. Для этого используют NURBS.

 $A \equiv \begin{pmatrix} 1 & 0 & 0 \\ 0 & 0 & 0 \\ 0 & 0 & 0 \end{pmatrix} \in A \Rightarrow A \equiv \begin{pmatrix} 1 & 0 & 0 \\ 0 & 0 & 0 \\ 0 & 0 & 0 \end{pmatrix} \in A$ 

 $QQQ$ 

В общем случае NURBS определяется следующим образом:

$$
S(t) = \frac{\sum_{i=0}^{n} P_i w_i B_{ip}(t)}{\sum_{i=0}^{n} w_i B_{ip}(t)}
$$

добавляются веса  $w_i$ 

Р. Р. Нигматуллин, КФУ ИВМиИТ(ВМК) Казань, 26.10.2019 Стр. 47 из 52

 $QQ$ 

イロト 不優 ト 不重 ト 不重 トー 重

### Рассмотрим параметрическое описание единичной окружности:

 $x = sin(\alpha)$  $y = cos(\alpha)$ 

Произведем замену  $u = tg(\alpha/2)$ 

$$
x(u) = \frac{2u}{1+u^2} \quad y(u) = \frac{1-u^2}{1+u^2}
$$

Р. Р. Нигматуллин, КФУ ИВМиИТ(ВМК) Казань, 26.10.2019 Стр. 48 из 52

 $\Omega$ 

イロト イ部 トイ君 トイ君 トッ君

Переходя к проективным координатам получим:

$$
x_1(u) = 2u \quad x_2(u) = 1 - u^2 \quad x_3(u) = 1 + u^2
$$

При этом рассматривается только верхняя полуокружность и параметр  $\mu$  изменяется  $[-1,1]$ . Введем замену  $u = 2t - 1$ . Теперь  $t \in [0, 1]$ .

Р. Р. Нигматуллин, КФУ ИВМиИТ(ВМК) Казань, 26.10.2019 Стр. 49 из 52

 $A \equiv \begin{pmatrix} 1 & 0 & 0 \\ 0 & 0 & 0 \\ 0 & 0 & 0 \end{pmatrix} \in A \Rightarrow A \equiv \begin{pmatrix} 1 & 0 & 0 \\ 0 & 0 & 0 \\ 0 & 0 & 0 \end{pmatrix} \in A$ 

 $\Omega$ 

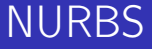

Уравнения примут вид:

$$
x_1(t) = 2t - 1 \quad x_2(t) = 2t(t-1) \quad x_3(t) = 1 - 2t + 2t^2
$$

Каждый из многочленов можно заменить кривой Безье:

$$
x_1(t) = -(1-t)^3 - (1-t)^2t + (1-t)t^2 + t^3
$$
  
\n
$$
x_2(t) = 2((1-t)^2t + (1-t)t^2)
$$
  
\n
$$
x_3(t) = (1-t)^3 + (1-t)^2t + (1-t)t^2 + t^3
$$

Р. Р. Нигматуллин, КФУ ИВМиИТ(ВМК) Казань, 26.10.2019 Стр. 50 из 52

K ロ ▶ K 個 ▶ K 로 ▶ K 로 ▶ - 로 - K 9 Q @

В векторной форме это можно записать как:

$$
X(t) = P_0(1-t)^3 + P_1(1-t)^2t + P_2(1-t)t^2 + P_3t^3
$$

Где,

 $P_0 = (-1, 0, 1)$   $P_1 = (-1, 2, 1)$   $P_2 = (1, 2, 1)$   $P_3 = (1, 0, 1)$ 

Р. Р. Нигматуллин, КФУ ИВМиИТ(ВМК) Казань, 26.10.2019 Стр. 51 из 52

**KORK EXTRA THE ARR** 

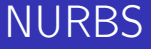

#### Меняя положение точек, изменяем форму кривой

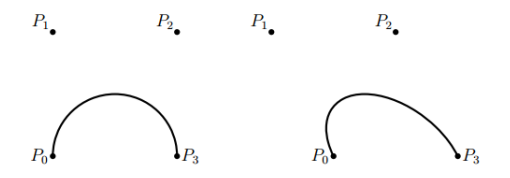

Р. Р. Нигматуллин, КФУ ИВМиИТ(ВМК) Казань, 26.10.2019 Стр. 52 из 52

イロメ イ御 トイ ヨメ イヨメー

重

 $299$